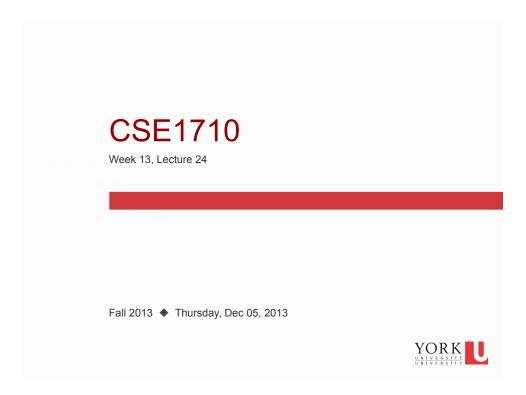

# Big Picture

- LAST CLASS TODAY!!!
- Assignment is due Friday Dec 6th, 11pm (on-line submission)
- Final Exam!!

| - 1 |                         |      |        |      |      |     |       |
|-----|-------------------------|------|--------|------|------|-----|-------|
|     | LE/CSE 1710 3.00 A (EN) | Tue, | 10 Dec | 2013 | 9:00 | 180 | LAS B |
| - 1 |                         |      |        |      |      |     |       |

Family Names starting with A-L report to LAS1002 to do **LABTEST** 9:00-10:25am

Family Names starting with M-Z report to LAS B to do **WRITTEN TEST** 9:00-10:25am

everyone switches at the half-way point (10:30am)

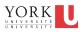

### Revisiting the String class

We discussed many important methods from the String class

```
length()
charAt(int)
substring(int,int) (int)
indexOf(String), indexOf(String,int)
toString(); equals()
compareTo(String)
toUpperCase(), toLowerCase()
```

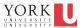

### Revisiting the String class

We discussed many important methods from the String class

```
length()
charAt(int)
substring(int,int) (int)
indexOf(String), indexOf(String,int)
toString(); equals()
compareTo(String)
toUpperCase(), toLowerCase()
```

There is one more we will cover:

```
split(String)
```

YORK UNIVERSITÉ UNIVERSITY

### Example

```
String str = "Here is a string!";

String[] tokens;

// this declares a variable that has the type array of String elements

tokens = str.split(" ");

// here we invoke the split method, which returns an array of String elements, we assign the RHS to the variable we already declared

int numTokens = tokens.length;

// here we determine the number of elements in the array

YORK
```

## Example

```
// here we iterate over the elements of the array
// using a for loop

for (int index = 0; index < numTokens; index++) {
         System.out.println(tokens[index]);
}</pre>
```

YORK UNIVERSITÉ UNIVERSITY

### Example

```
// here we iterate over the elements of the array
// using collection-based iteration

for (String s : tokens) {
        System.out.println(s);
}
```

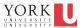

## StringBuffer, a really cool class

```
Examples:
```

```
StringBuffer buf1 = new StringBuffer("Hi");
buf1.append(" ");
buf1.append("There!");
buf1.append("\n");

StringBuffer buf2 = new StringBuffer("!");
buf2.insert(0, "Hi");
buf2.insert(2, "There!!");
buf2.insert(2, " ");
buf2.append("\n");
buf2.append("\n");
buf2.delete(8,10);
```

# StringBuffer, a really cool class

#### Examples:

```
StringBuffer buf3 = new StringBuffer("Notification");
buf3.reverse();
System.out.println(buf3.toString());
```

YORK UNIVERSITE UNIVERSITE

|  |                                                    | String                                                                                                    | StringBuffer                                                                   |
|--|----------------------------------------------------|----------------------------------------------------------------------------------------------------|--------------------------------------------------------------------------------|
|  | state?<br>attributes?                              | sequence of characters                                                                                               | sequence of characters                                                         |
|  | object is<br>mutable?<br>(state can be<br>changed) | NO!                                                                                                    | YES!                                                                           |
|  | has mutator methods?                               | NO!                                                                                                    | YES!<br>append(String)<br>delete(int, int)<br>insert(int, String)<br>reverse() |
|  | objects can<br>be operands<br>with +<br>operator?  | YES!  can masquerade as primitive operand can also invoke methods on object reference                                | NO!  can <i>only</i> invoke methods on object reference                        |
|  | instantiation?                                     | <pre>standard way String s = new String("Hi"); also can use way that masquerades as primitive String s = "Hi";</pre> | <pre>only the standard way StringBuffer s; s = new StringBuffer("Hi");</pre>   |

### String instantiation: differences?

We have **two** ways to instantiate string objects...

```
String s1 = new String("Hi");
String s2 = "Hi";
```

Are these two ways actually identically the same?

11

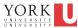

## String instantiation: differences?

We have **two** ways to instantiate string objects...

```
String s1 = new String("Hi");
String s2 = "Hi";
```

Are these two ways actually identically the same?

```
actually....
not exactly the same (next example will illustrate)
```

YORK

### String instantiation via constructor

```
String s1 = new String("Hi");
String s2 = new String("Hi");
String s3 = new String("Hi");
```

With the regular, old "constructor" approach, these statements will result in the creation of 3 different String objects at run time.

The objects do happen to have the same state, but they are indeed different objects.

YORK

### String instantiation via shortcut

```
String s4 = "Hi";
String s5 = "Hi";
String s6 = "Hi";
```

With the "shortcut" approach, these statements will result in the creation of only one String object at run time.

The shortcut approach will reuse a String object if one already exists with the required state.

There is a "pool" at run time to keep track of String objects created via this shortcut method. YORK

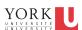

### and while we're at it...

Let's take another look at Strings masquerading as primitive operands...

What is actually happening here?

```
String s1 = "X" + "Y";
```

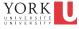

15

### and while we're at it...

Let's take another look at Strings masquerading as primitive operands...

What is actually happening here?

```
String s1 = "X" + "Y";
...gets transformed to...
String s1 =
    new StringBuffer().append("X").append("Y").toString();
```

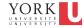